## **Obsah**

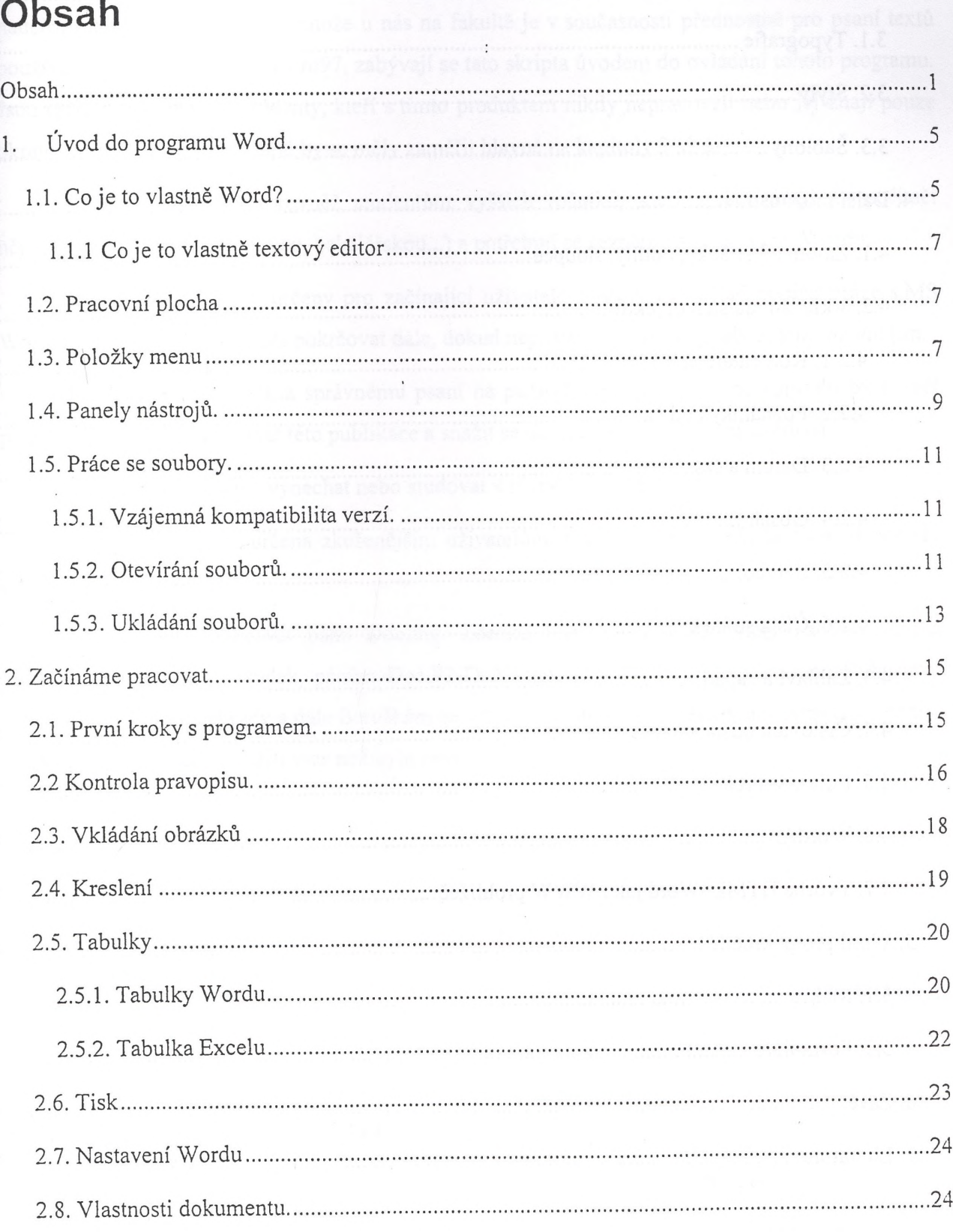

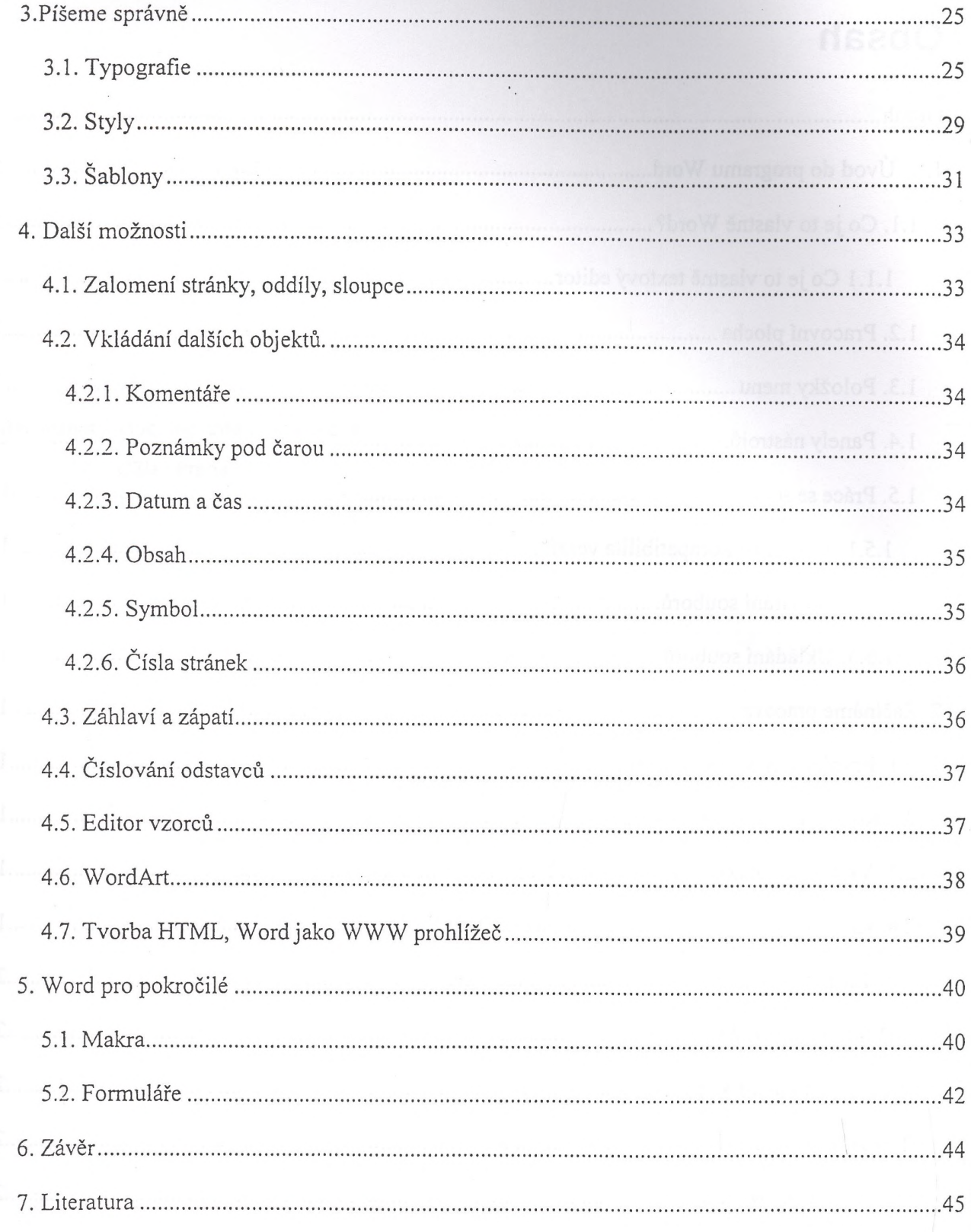

 $\epsilon$  ,  $\epsilon$ 

 $\frac{1}{16}$